Клягин Алексей.

# **Юзабилити презентаций. Правила удобства восприятия и использования.**

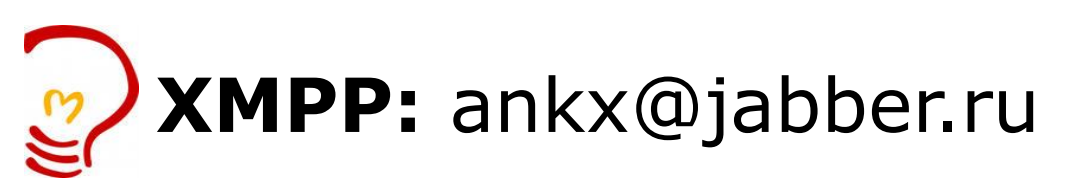

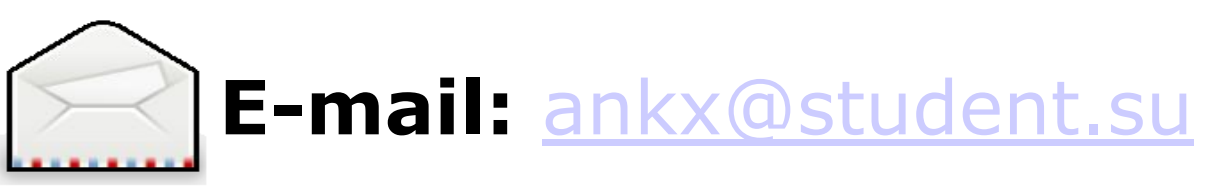

## **Истоки явления.**

Презентации - часть американской культуры подачи информации, частный случай инфографики.

Русская традиция во многом основана на европейской, где никогда не считалось стыдным показаться на публике с рассказом без нарисованных тезисов. Иллюстрированный аргумент воспринимается нами как украшение. Американцам органически свойственно думать глазами. Газеты печатают инфографику, новостные каналы показывают трехмерные сцены произошедшего в разрезе. Зрители умеют эту информацию воспринимать.

## **Задачи презентации.**

Основная задача презентации — сопровождать устный доклад, и отображать прежде всего ту информацию, которую тяжело передать в устном виде.

Так же имеет смысл использовать слайды для вынесения на них тезисов доклада, чтобы помочь слушателям легче ориентироваться в структуре подаваемой информации.

## **Докомпьютерная техника.**

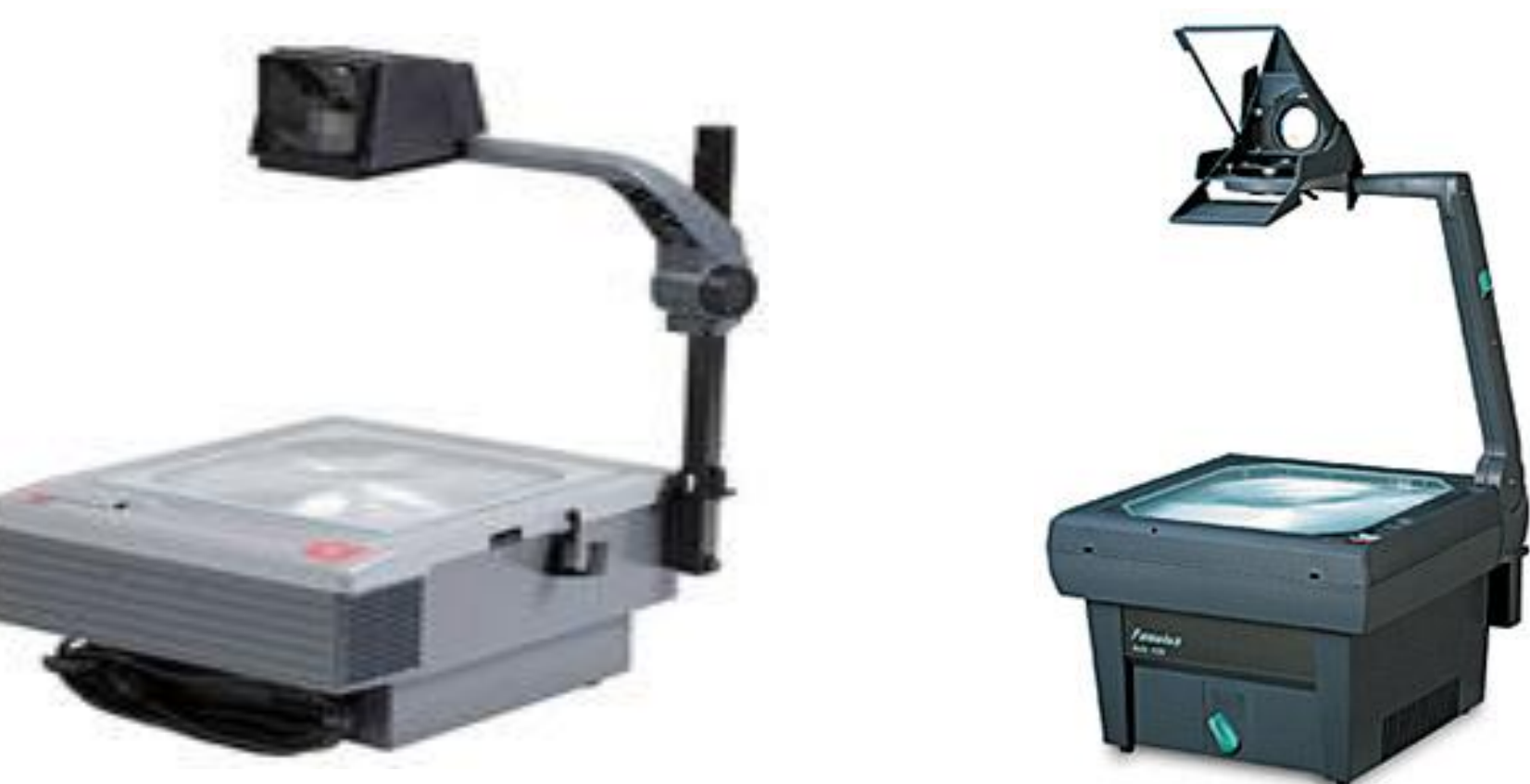

Угловой, или на современном офисном языке «оверхеад-проектор» - классика презентационной техники. Были настолько популярны, что заменили школьную доску в американских классах.

# **Power Point — враг пентагона.**

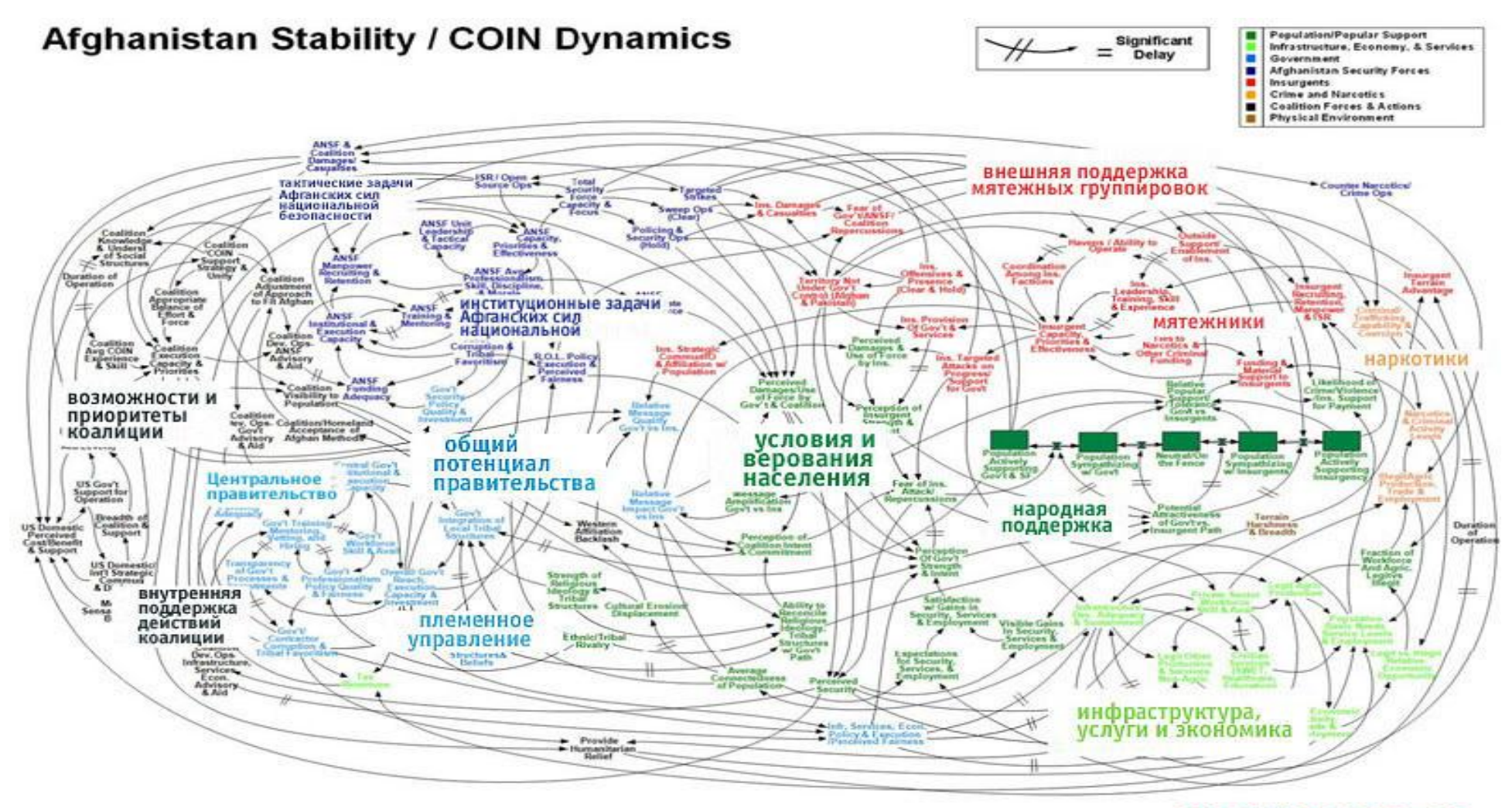

**WORKING DRAFT - V3** 

Генерал Маккристал: «Когда мы поймем этот слайд, мы выиграем войну». Epic Fail. 5/48

# **Типы презентаций.**

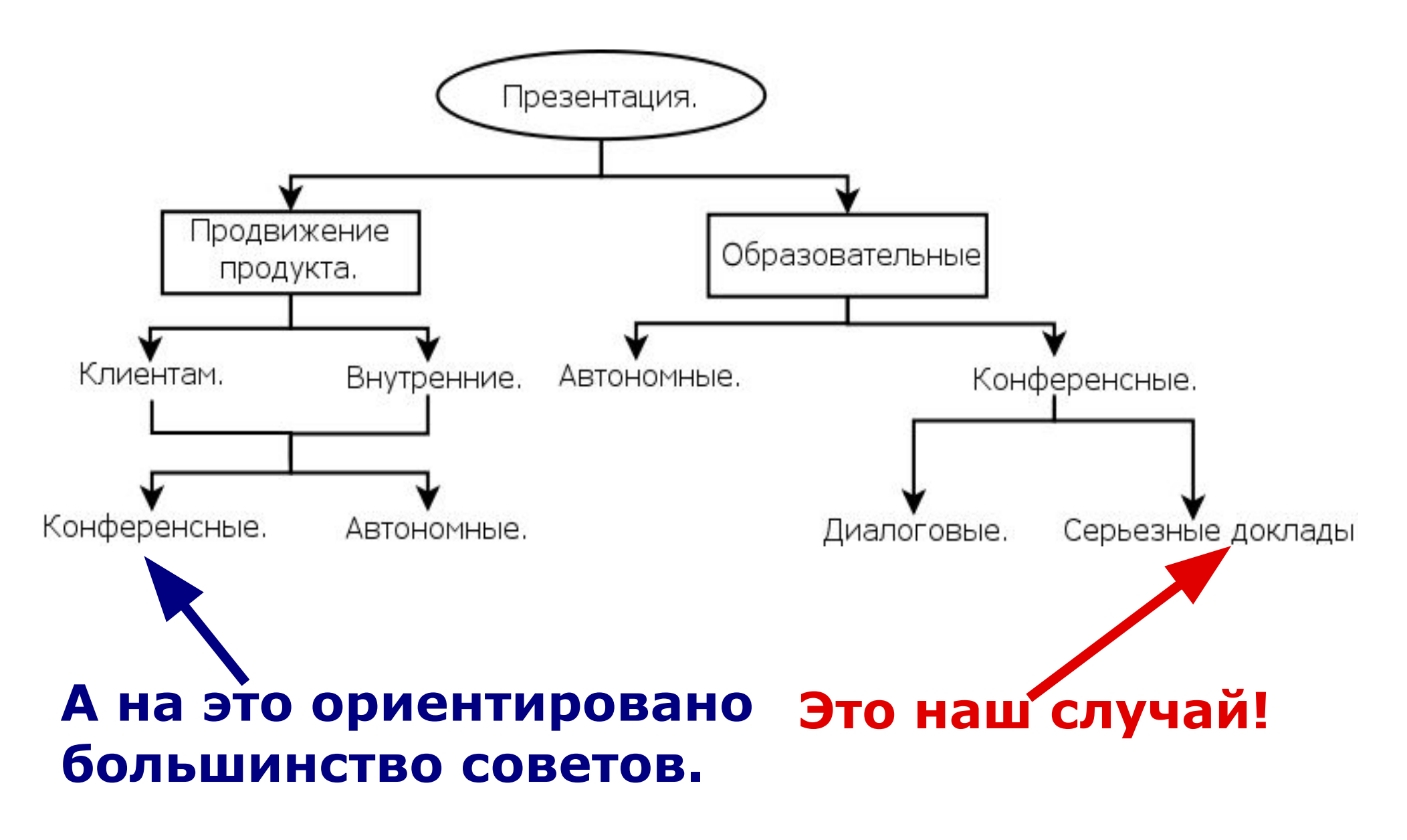

# **Образовательные презентации.**

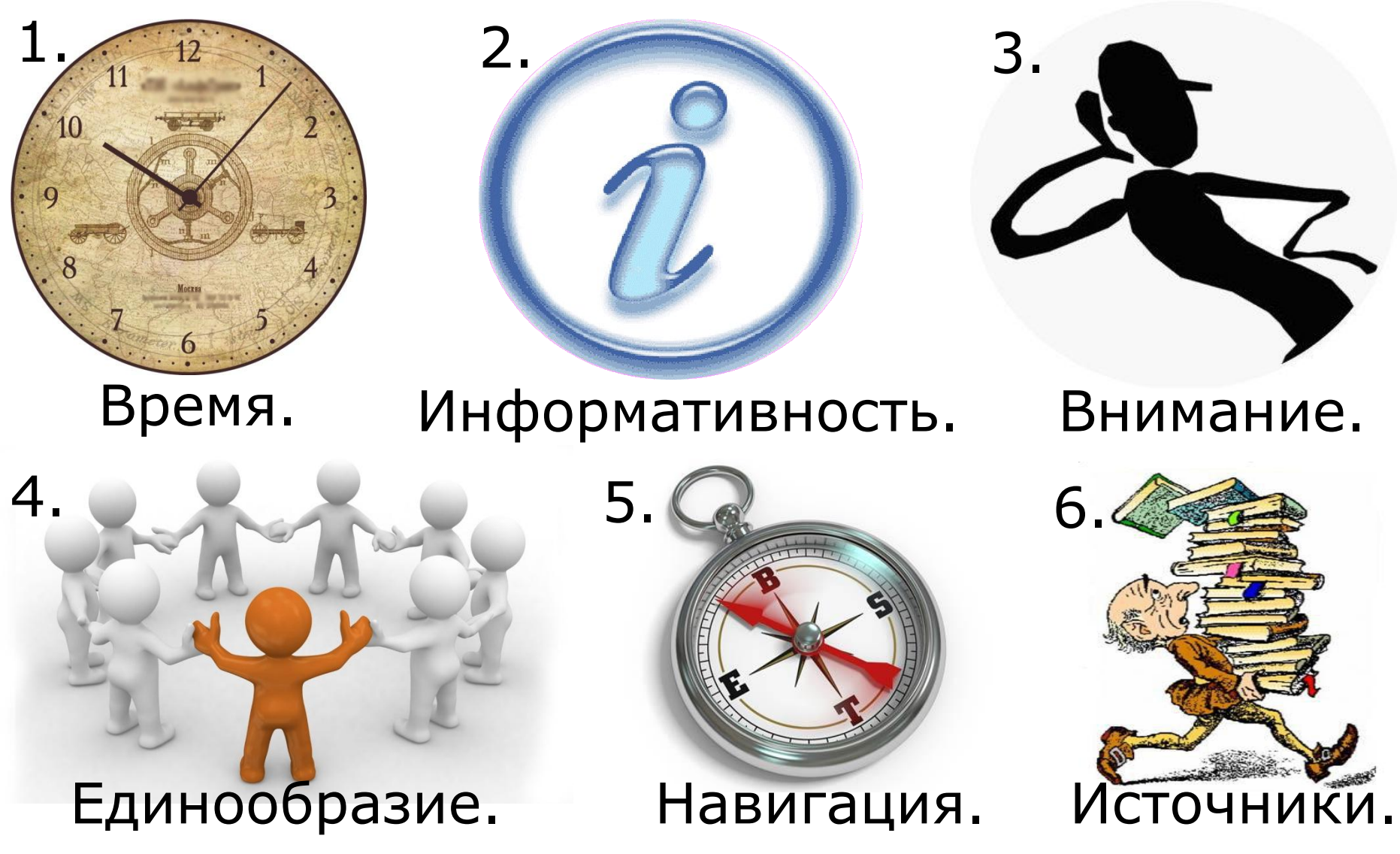

# **Дизайн презентации.**

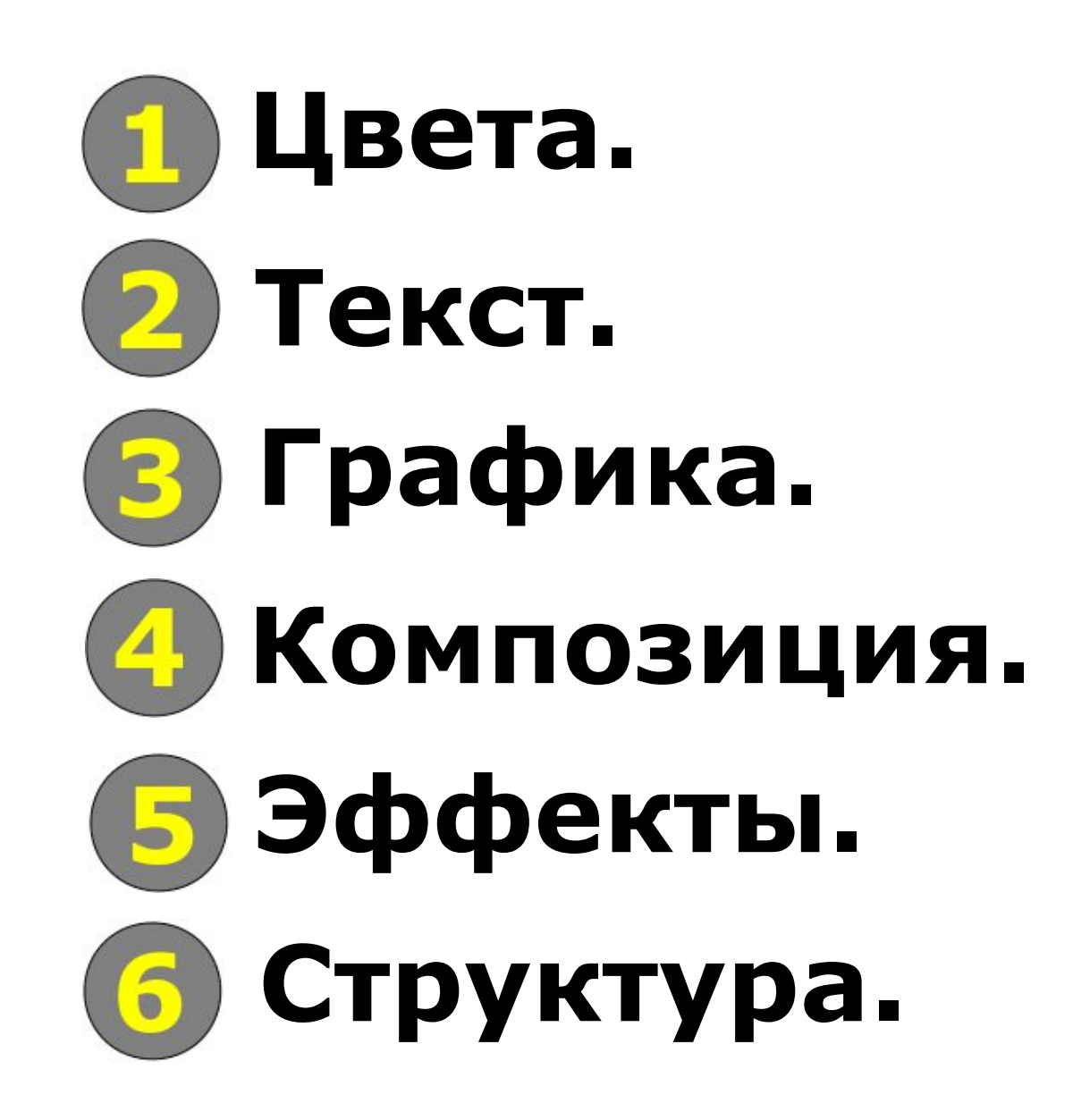

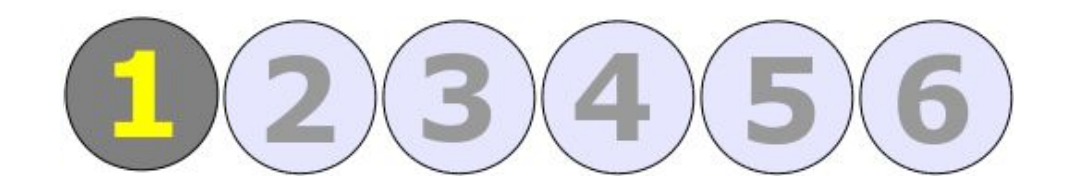

## **Цвета.**

### **Цветопередача.**

Монитор, на котором создается презентация, сам по себе является источником света.

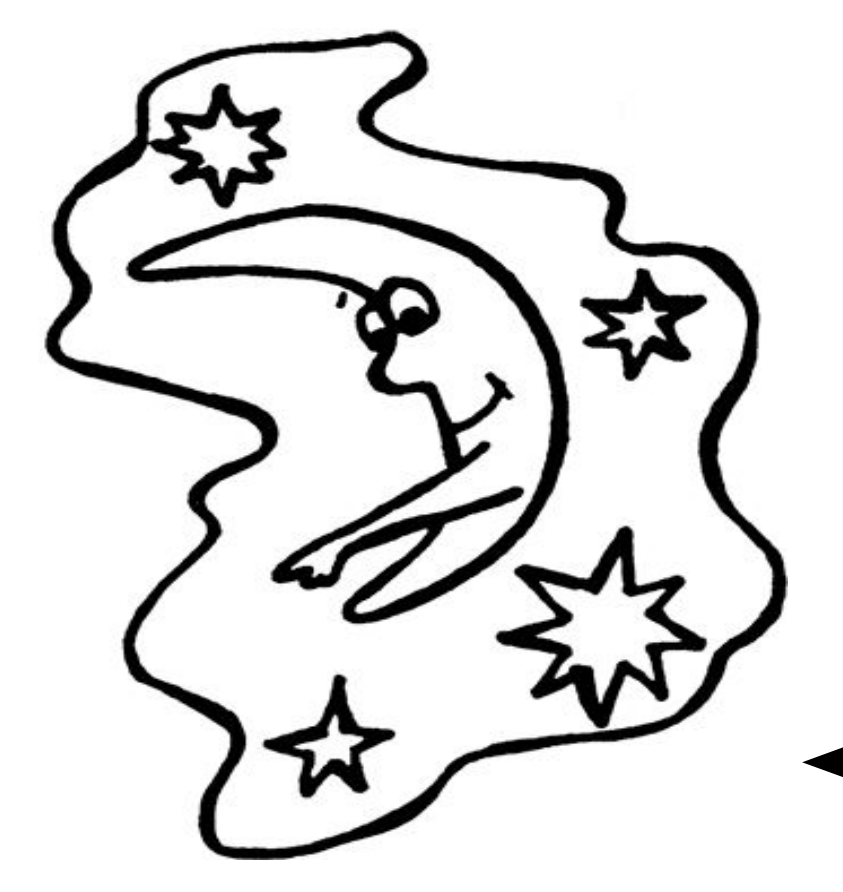

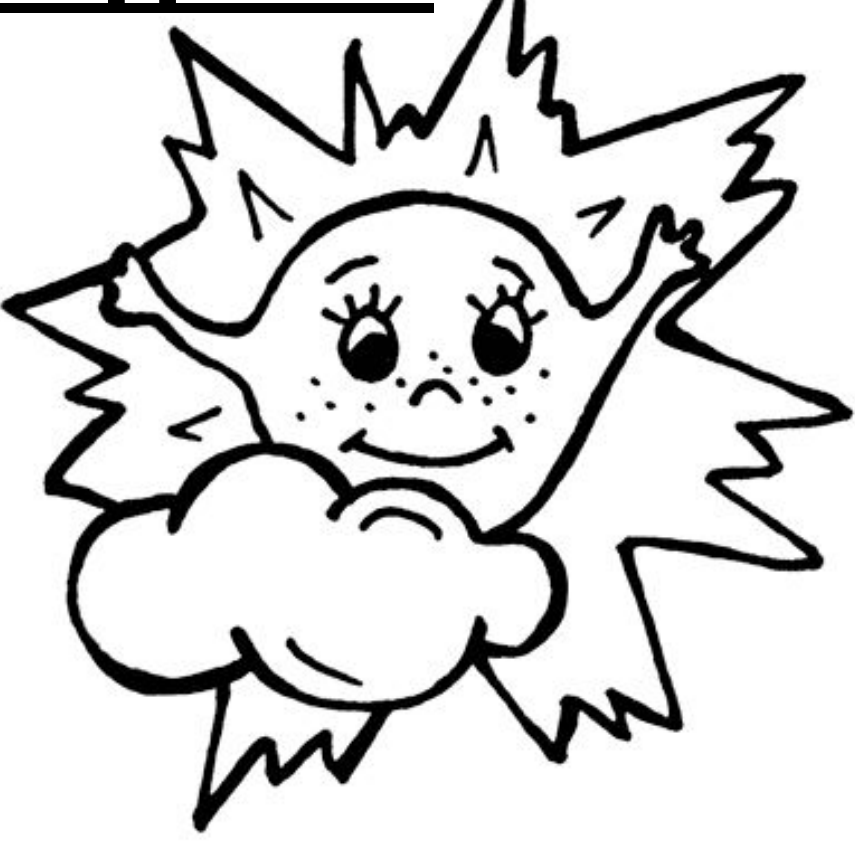

Проецированная же картинка видна благодаря отраженному свету.

## **Контрастность.**

Основной принцип выбора цвета текста и фона — достижение наибольшей контрастности между ними.

Запас яркости большинства современных пректоров значительно ниже такового современных мониторов, слайды будут выглядеть по-разному на этих устройствах.

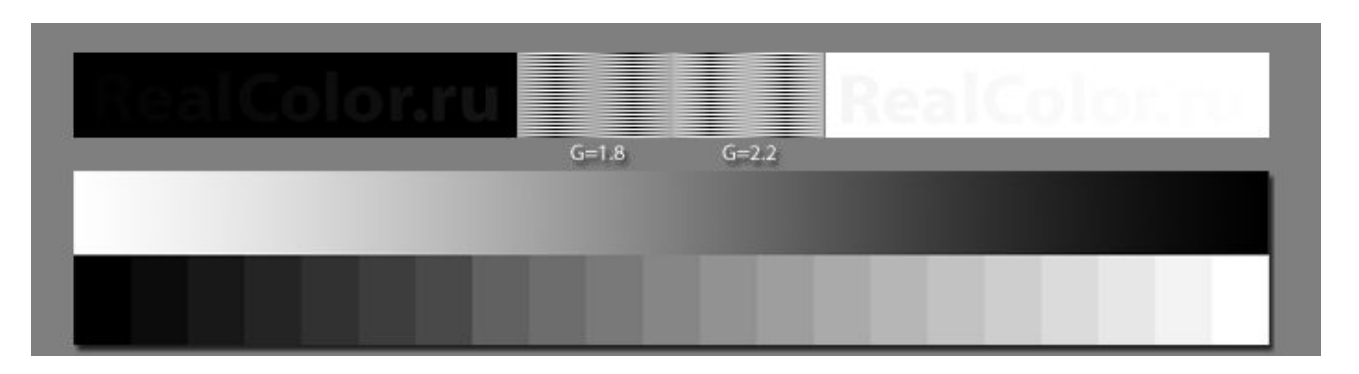

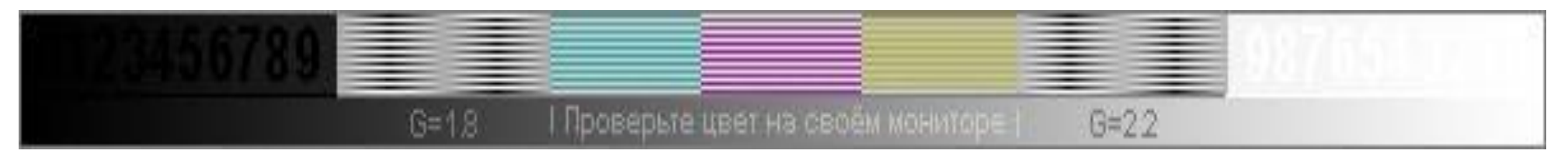

# **Гармоничные сочетания.** Для подбора гармоничных сочетаний цветов воспользуйтесь **цветовым кругом.** Способ «аналогичности» последовательные цвета: Способ «дополнения» - противоположные цвета:

Один тон с разной яркостью/насыщенностью:

Но лучше используйте готовые схемы и автоматические подборщики: **colorschemedesigner.com colorcombos.com** 12/48

## **Цвет текста и фона.**

Чем ниже контраст между цветом и фоном, тем тяжелее читать.

Вариант светлого текста на темном фоне чуть менее удобен. К тому же неконтрастен при плохом затемнении помещения.

С другой стороны светлый фон презентации часто сравнивают с «лампочкой» и жалуются на уставание глаз...

Любой одноцветный фон вместо белого снижает контраст, хотя на мониторе этого можно не заметить.

# **Графический фон.**

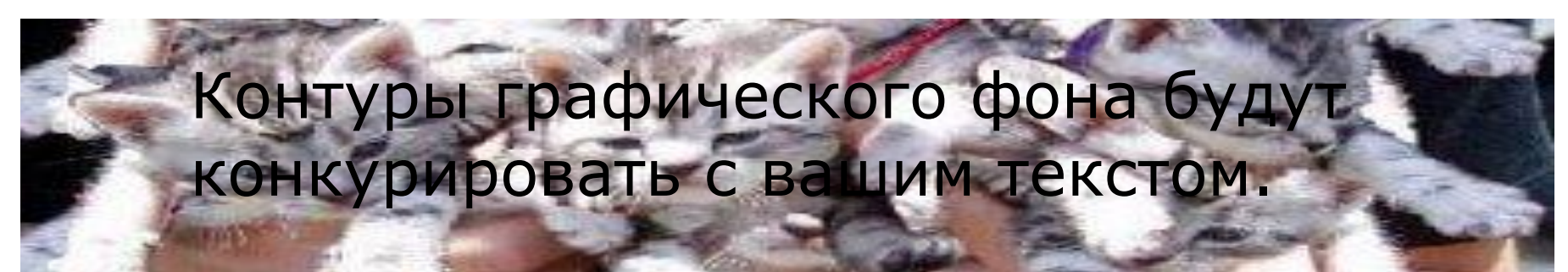

Слишком бледный графический фон выглядит «грязно».

#### Но если **очень** хочется:

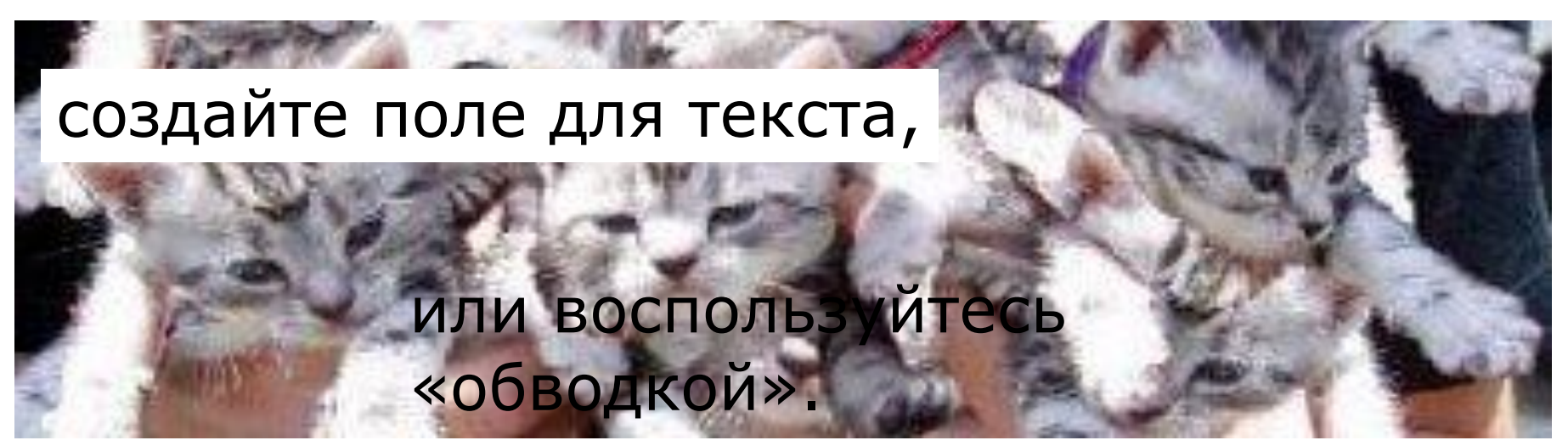

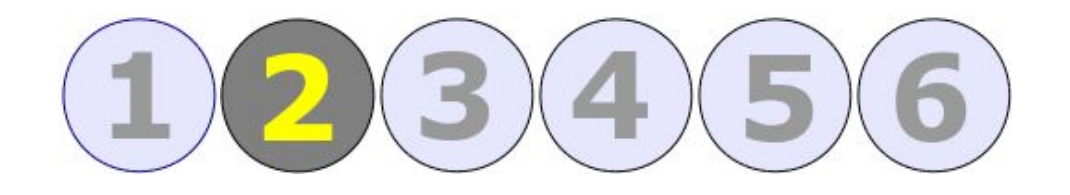

## **Текст.**

# **Гарнитура и начертание.**

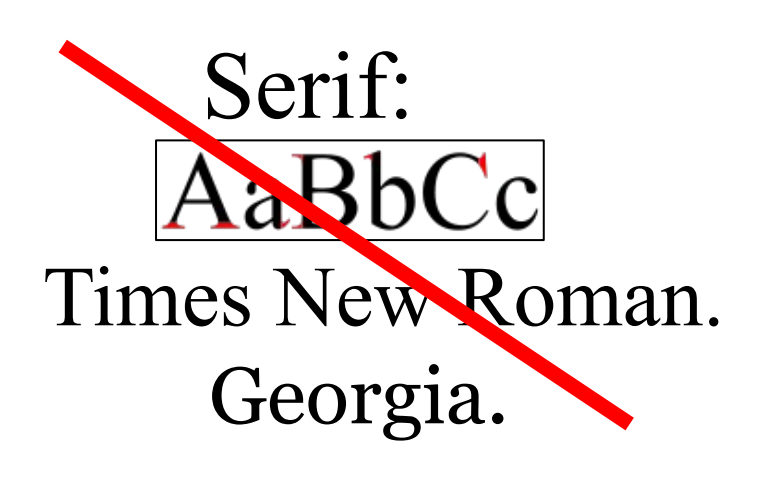

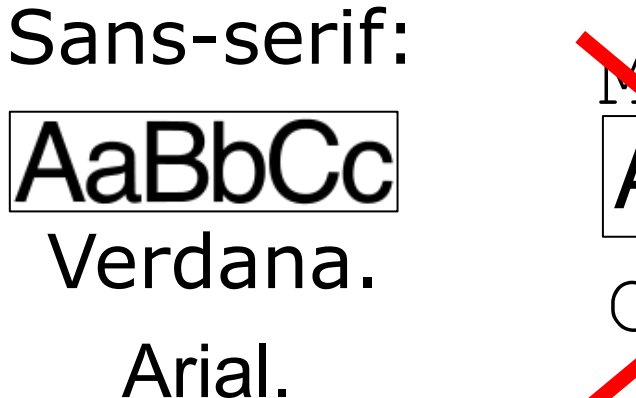

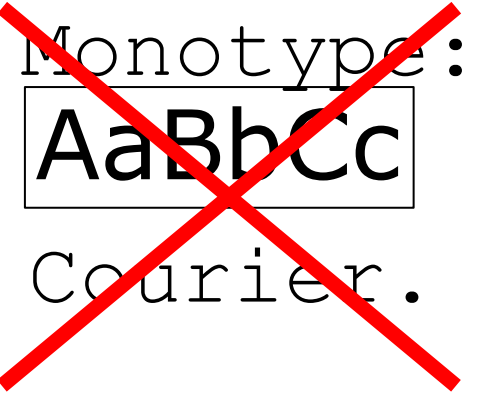

Разработчики шрифтов предполагали, что *курсив*, **полужирное** начертание и подчеркивание будет использовано только для выделения в тексте, так же не забывайте о цвете.

Trebuchet MS.

*Выделение большого объема текста*

*бессмысленно и ухудшает читаемость.*

*Декоративные шрифты привлекают* 

*внимание в ущерб читаемости.*

Одинакого выделяйте однотипные элементы! 16/48

# **Comic Sans MS.**

### БaЛьШиЕ и МаЛеНьКиЕ бУкАфКи ДаЛжНы ЧиРиДаВаЦцО! ЧмЯФФк!!!!!!!!!==(^\_\_\_^)==

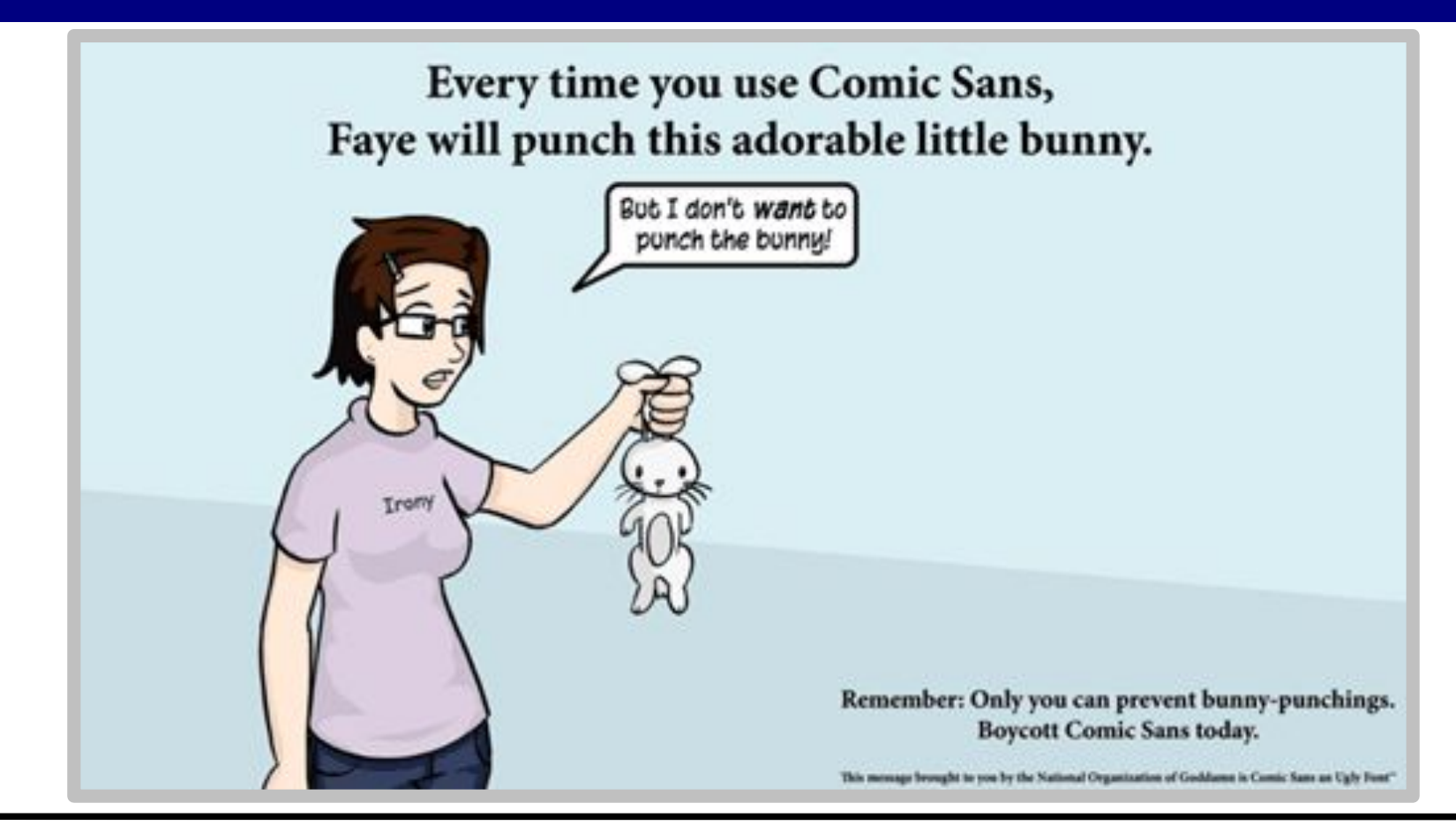

#### **I Hate Comic Sans.** *Презентация создателя — Винсента Коннера.* 17/48

# **Размер. 54**Размер шрифта 54 пт. **44**Размер шрифта 44 пункта.

**28** Эта презентация набрана Verdana 28

- **24** пт. Размер шрифта 24 пт — разумный
- 20 Размер шрифта 20 пт разумный
	- 16 МИНИМУМ. 16 пт. Такой текст уже часто тяжело читать.

**<sup>12</sup>** Размер шрифта 12 пт. Вообще-то это стандартный размер шрифта для большей части печатных и электронных документов, но в презентации практически нечитаем.

Если вам приходится уменьшать шрифт, стоит пересмотреть содержание на предмет избыточности.

### **Выравнивание текста.**

Если текст займет несколько строк, то при

выравнивании по середине человеку будет

сложно прочесть его.

Каждая строка воспринимается отдельно.

Выравнивание по левому краю наиболее естественно. Глазу удобно, когда начало строки в том же месте.

Выравнивание по правому краю

читается тяжело, если вы

читаете слева на право.

При выравнивании по ширине

текстов с длинными словами или

в узкой колонке пробелы и

промежутки слишком разные. Промежутки слишком разные.

# **Расположение блоков текста.**

Мы читаем по направлению слеванаправо, сверху-вниз,

поэтому текст отдельных блоков, разнесенных в пространстве,

будет читаться именно в такой последовательности, если не будет специальных визуальных указателей.

Текст не должен тонуть в обрамлении, лучше пусть будет крупнее и удобней. Не перекрывайте текст элементами украшений, фоном.

# **Эффекты текста.**

Использование различных эффектов оформления **Текста, как и декоративные шрифты, может** негативно отразиться на его читаемости.

### ТО, ЧТО ВЫ УМЕЕТЕ ИХ ИСПОЛЬЗОВАТЬ, НЕ ДЕЛАЕТ ИХ ИСПОЛЬЗОВАНИЕ ОБЯЗАТЕЛЬНЫМ.

Человек ожидает, что однотипные элементы будут **выглядеть одинаково.** В противном случае он подсознательно пытается понять, в чем заключается СМЫСЛОВАЯ разница, это отвлекает его от того, что мы хотим до него донести.

## **Тени.**

Тень уменьшает четкость текста Зачем ее уменьшать?

Тени от разнонаправленных источников света вызывают диссонанс восприятия. **RDISDIRGIO** I

Это касается любых

эффектов объема

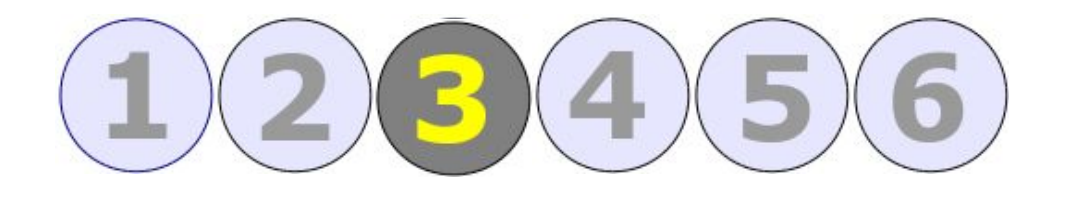

# **Графика.**

# **Иллюстрации.**

Не стоит перегружать презентацию графикой. Помните у каждой картинки может быть правообладатель.

Не забывайте, что в силу определенных особенностей (например, культуральных) другой человек может воспринять то же самое изображение совсем не так, как вы на то расчитывали. Это еще один веский довод для подписи к **каждому** рисунку.

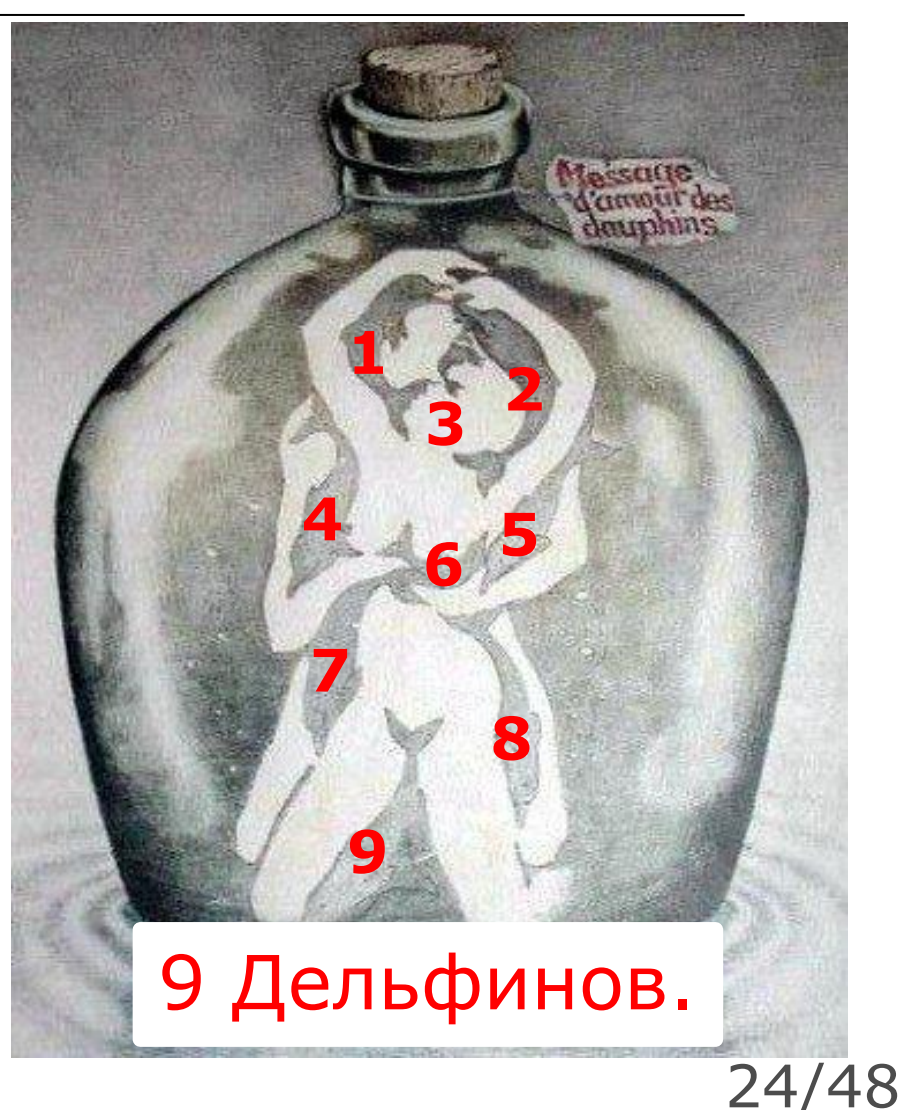

# **Соответствие иллюстраций.**

Избегайте использования иллюстраций не соответствующих текущей теме и тем более не используйте изображения с противоположным наполнением. Старайтесь не вызывать когнитивный диссонанс у **слушателей. <u>DEMOTIVATORS.RU</u> 25/49** 

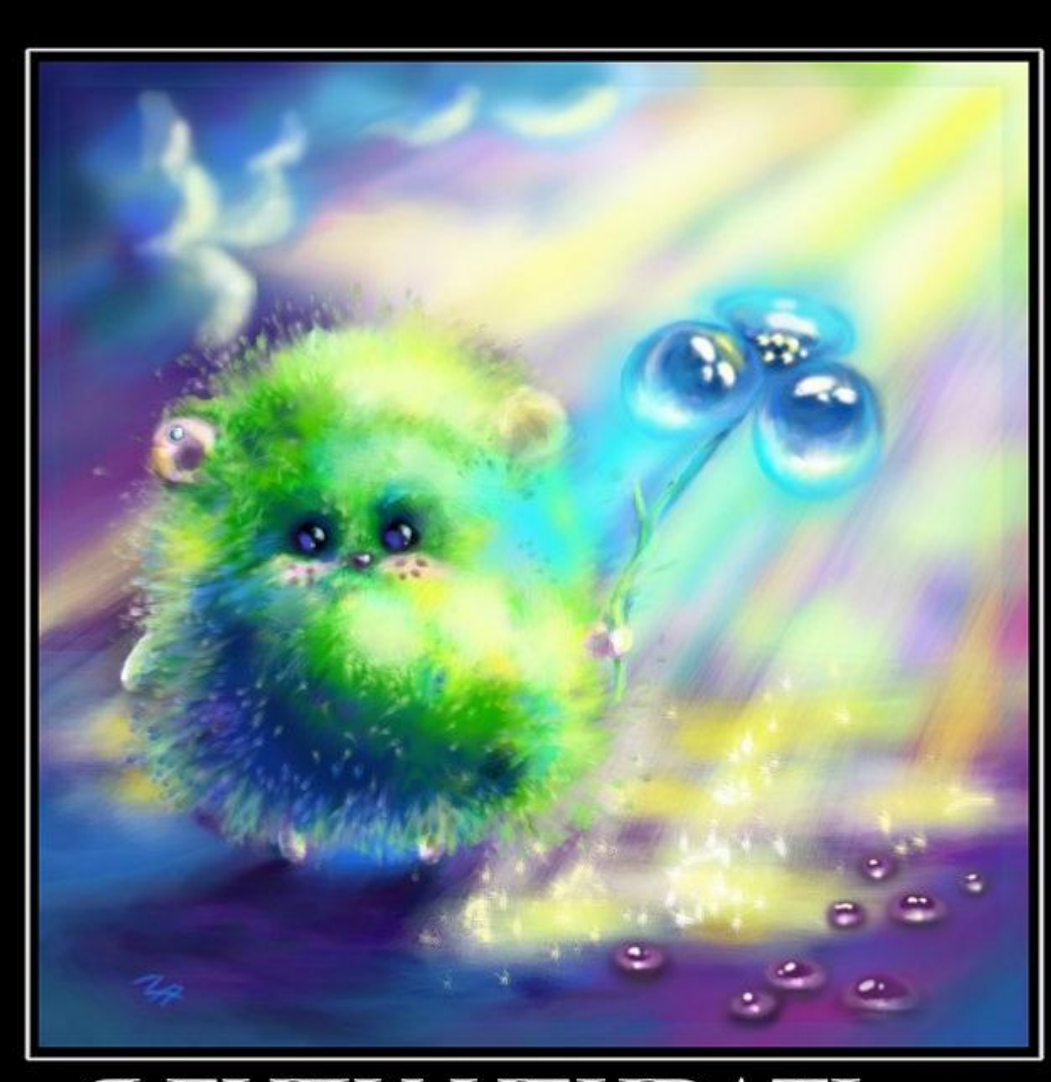

Я БУДУ УБИВАТЬ...

# **Диаграммы, схемы, графики.**

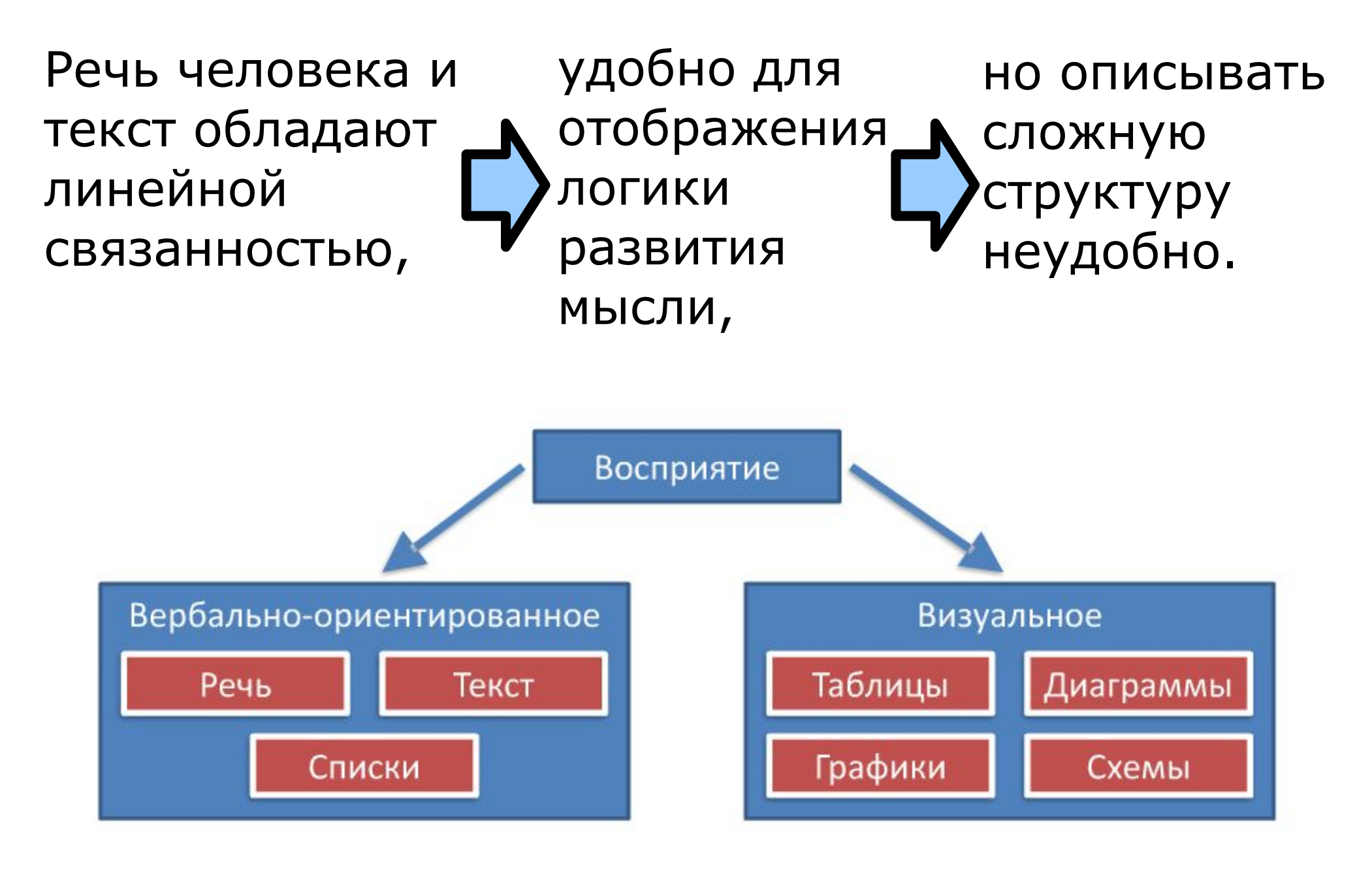

# **Понятность графиков.**

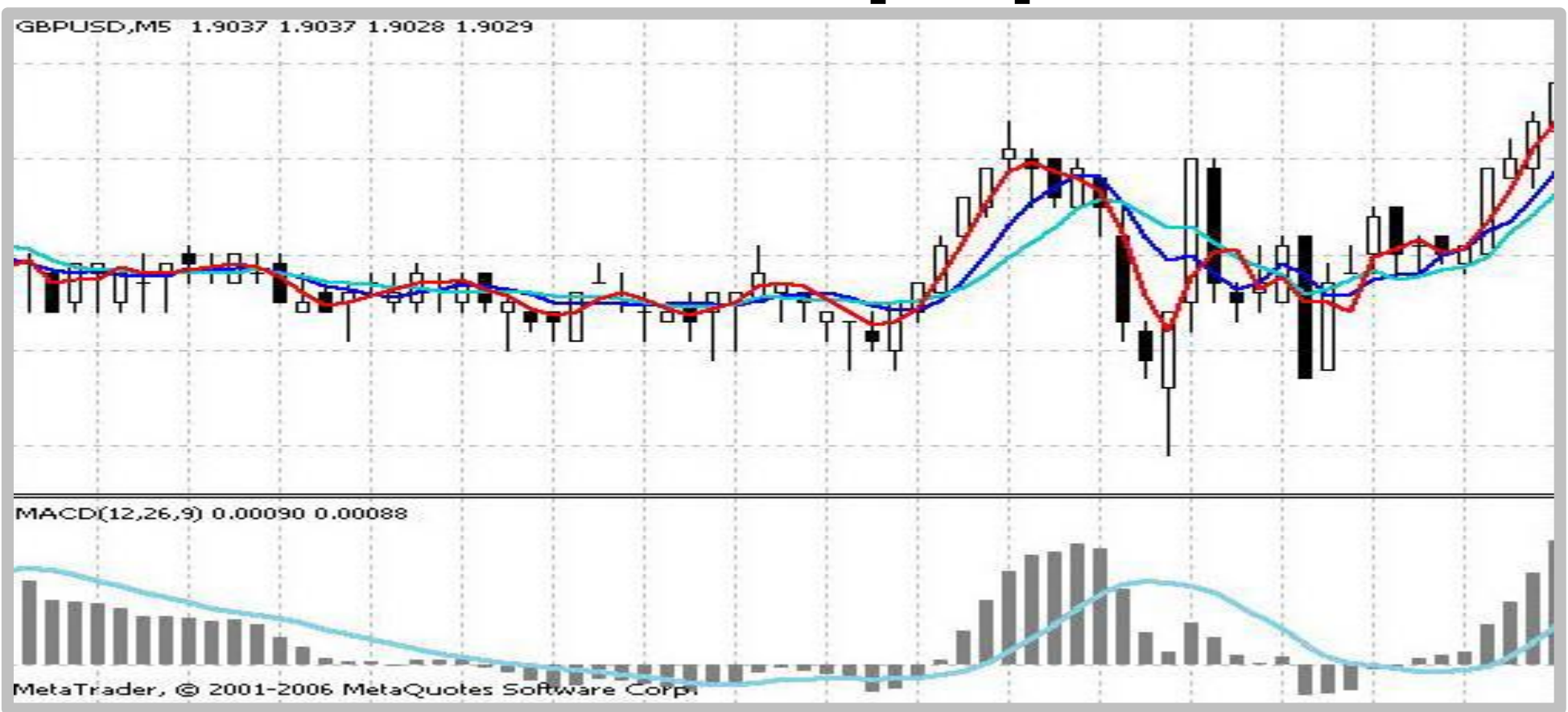

Красиво, но непонятно. Не используйте более 3 х кривых на одном графике. Оптимально 1 график 1 кривая. Можно разбить на 1-ом слайде 1-ая кривая, на 2-ом 2-ая, на третьем обе. И не забывайте о подписях!

## **Мультимедиа.**

Большинство ПО для показа презентаций умеет воспроизводить видео и gif-анимацию. Это можно использовать для отображения работы сложных систем.

Это — сложная система:

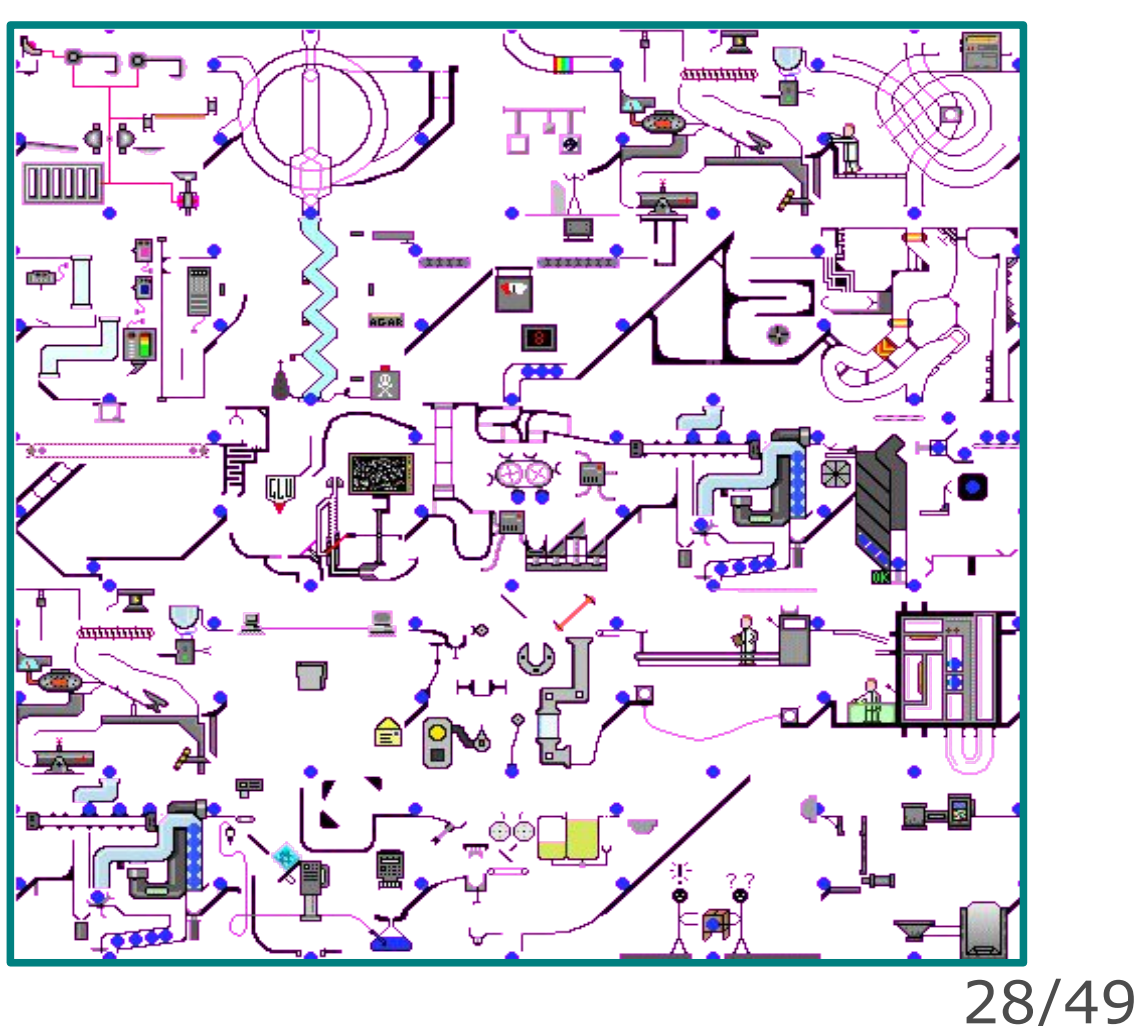

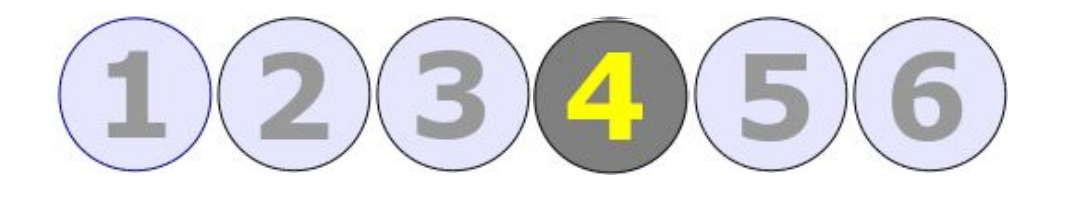

# **Композиция слайда.**

## **Количество элементов.**

Несколько лет назад предлагалось «золотое правило»:

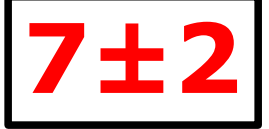

Совсем недавно начали говорить о новом правиле:

**3 - 4 элемента на слайд.**

Сейчас все чаще говорят о:

# **Не более 3-х элементов.**

*К чему бы это?*

# **Объем текста.**

Есть множество вспомогательных правил, однако наиболее оптимально для нашего случая:

●Не более 50 символов в строке (7-9 слов),

 $-20 - 40$  слов на слайде, разумный максимум  $-$ 80,

•Порядка 10 строк на слайде.

Эти цифры уменьшаются с ростом площади графических изображений.

# **Важные области.**

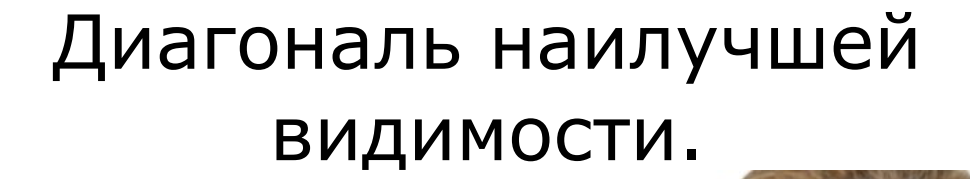

 $\bullet$ 

Самое место.

 $\overline{2}$ ີງ

#### «Слепая зона»  $\sim$  5%.

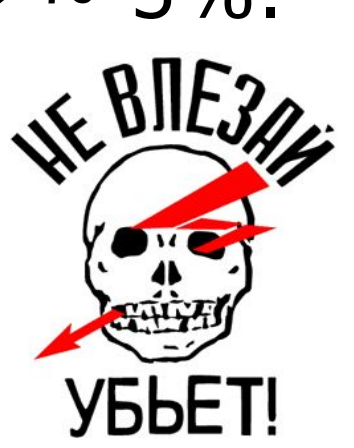

# **Заполнение слайда.**

Помните, недозаполненный слайд лучше, чем переполненный!

Не бойтесь увеличивать число слайдов — это абсолютно бесплатно!

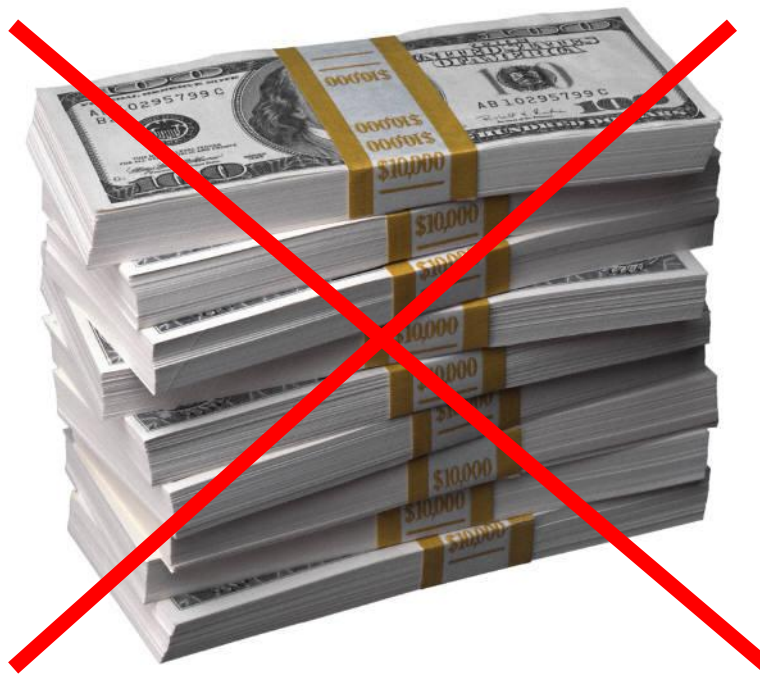

# **Структурные элементы.**

**Заголовок** — весьма спорная часть слайдов. Часть «гуру» считают, что это обязательный элемент каждого слайда. Другие же считают, что заголовок на каждом слайде — моветон. Однако и те и другие сходятся на том, что заголовки должны быть как минимум у каждого раздела и должны явно отличаться от остального текста, иначе слушатели будут испытывать некоторый дискомфорт.

**Маркированные списки** — один из самых мощных ваших инструментов и одна из самых опасных ловушек. Не пытайтесь уложить все слайды в маркированные структуры, это как минимум скучно.

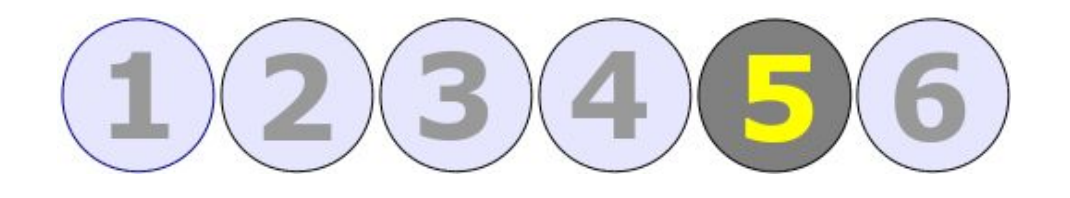

# **Эффекты.**

## **Динамические эффекты.**

#### **Просто сведите их использование к минимуму.**

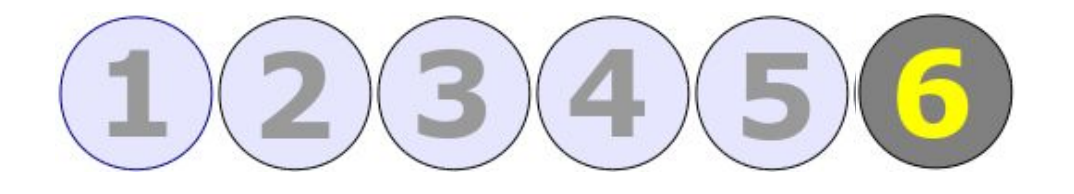

# **Структура презентации.**

## **Элементы навигации.**

Используйте нумерацию, если у вас больше 3-х слайдов, располагайте нумерацию в нижнем правом углу и давайте вашей публике определить сколько слайдов осталось до конца:

 $3/42$  5 из 42  $-42$ 

В презентациях данного типа использовать содержание необходимо, дайте своим слушателям сразу понять структуру доклада.

Использование колонтитула с вашим ФИО может быть необходимо в случае, если вас не кто не знает, а доклад ведется в диалоговом режиме. Но в общем случае их лучше избегать.

# **Тайминг.**

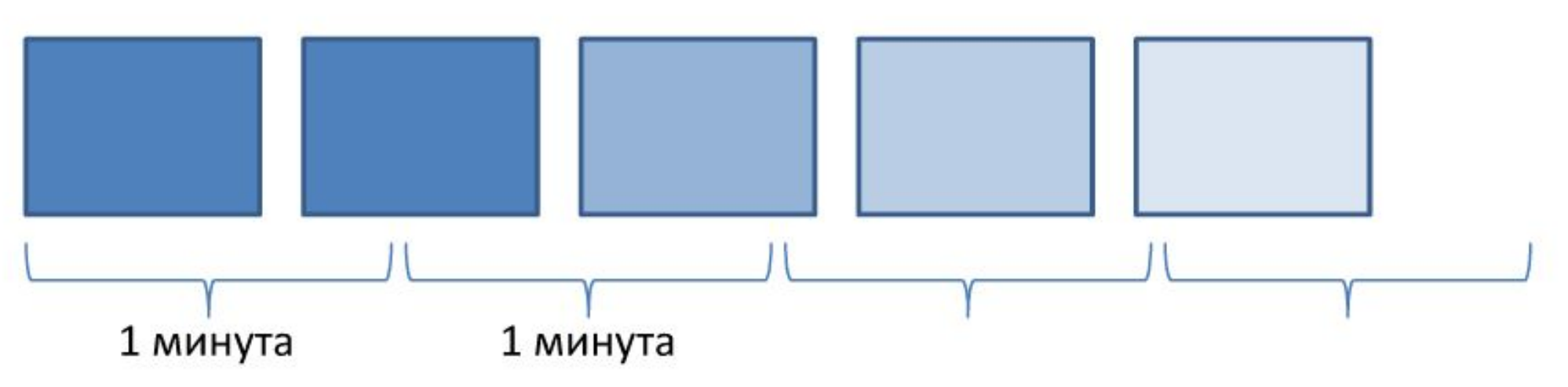

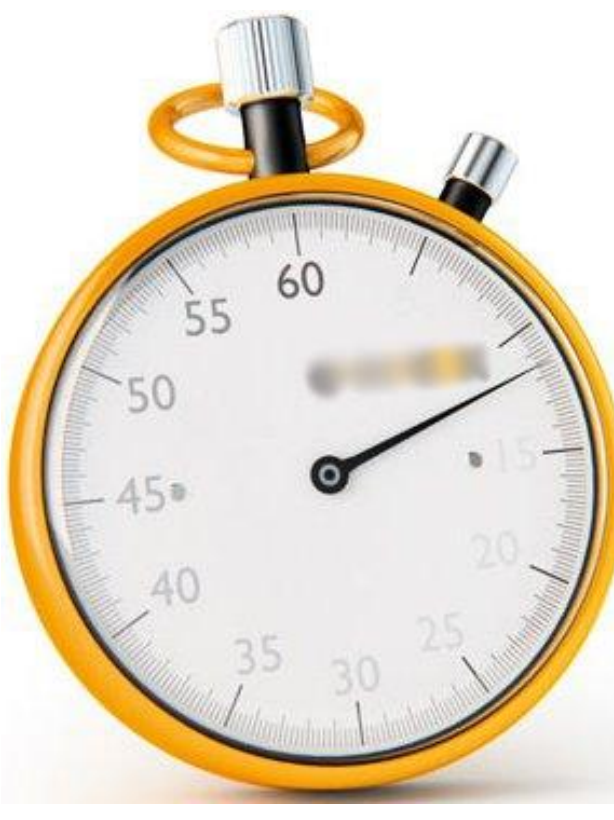

Удобнее всего рассчитывать время выступления по 1 — 2 минуты на слайд.

В большинстве случаев у вас времени намного меньше, чем вы рассчитываете.

# **Программное обеспечение. Многообразие и проблемы.**

# **Power Point.**

### Создана в 1987 году (называлась Presenter) для IBM PC, позже появилась версия для Windows.

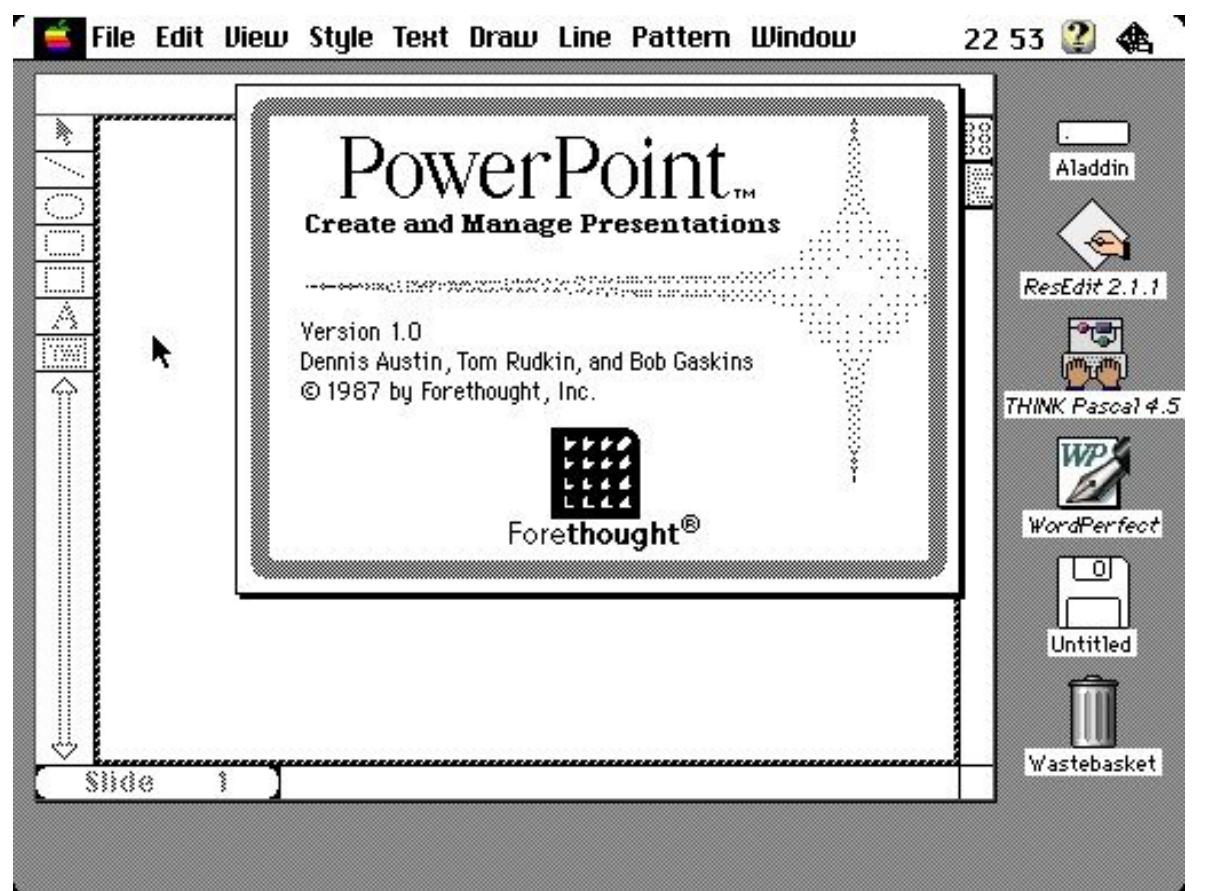

Боб Гаскинс и другие создатели программы сожалеют, что сейчас программу в большей степени используют не совсем верно.

# **Но не PP единым...**

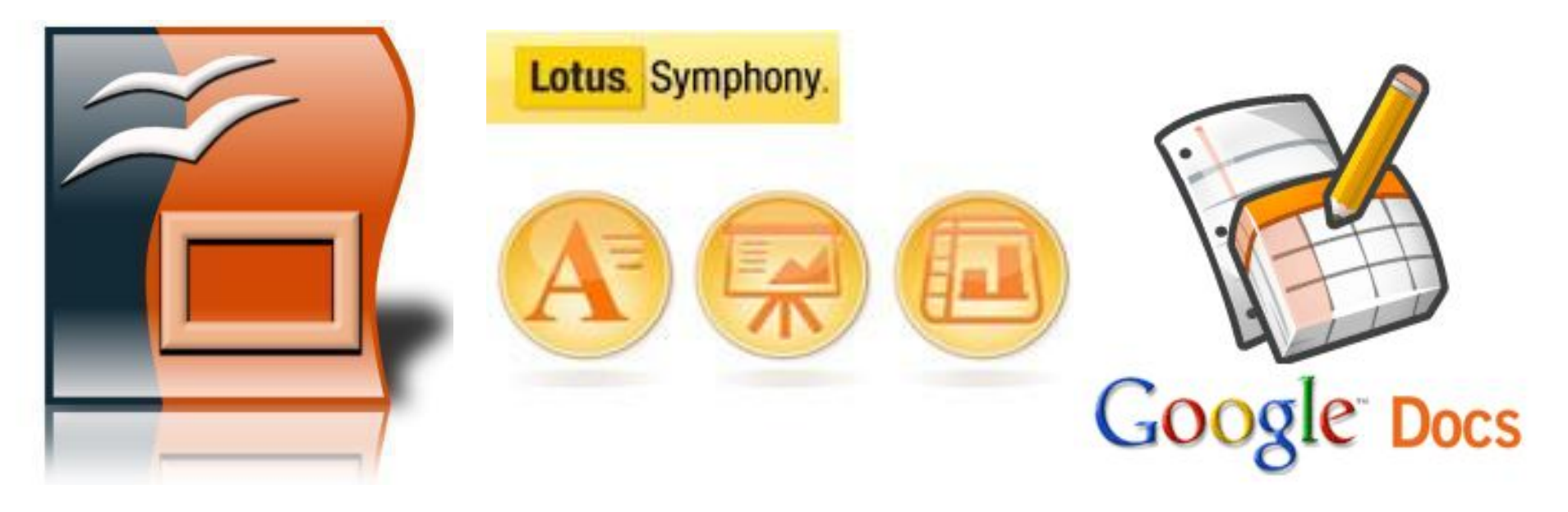

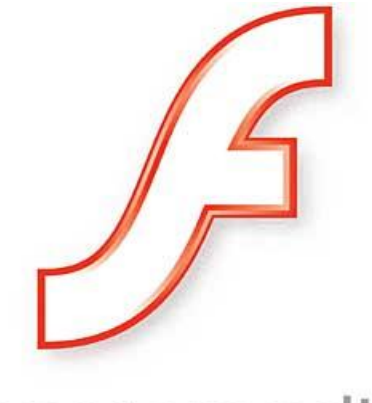

#### macromedia **FLASH**<sup>"</sup>PLAYER

#### И многие, многие другие...

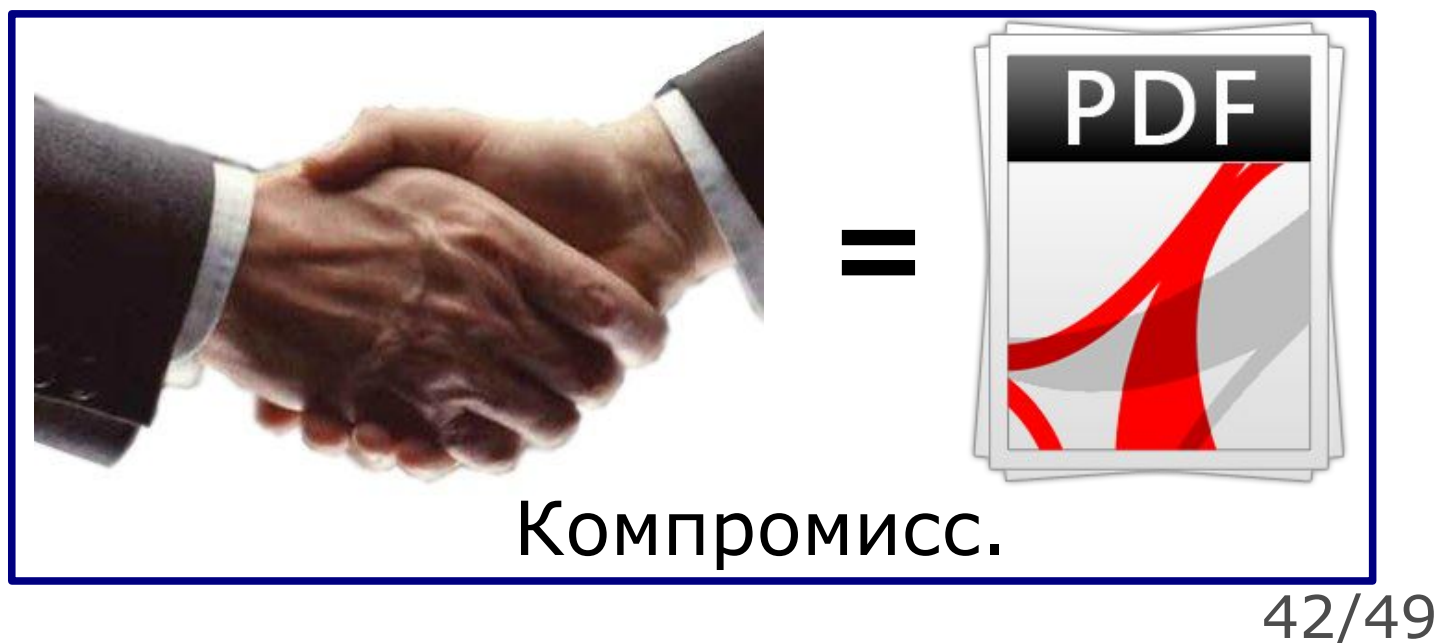

# **Размещение в Сети.**

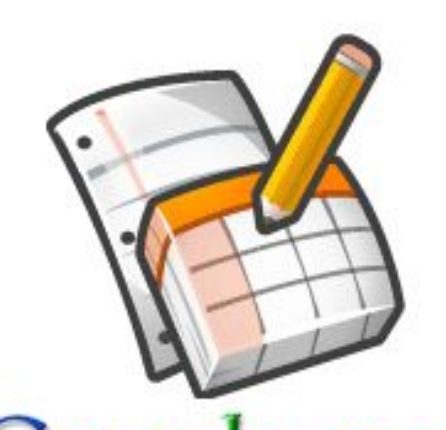

Это изначально online приложение. Способен обечпечить полный цикл разработки (создание, хранение, размещение, демонстрацию), а так же совместную работу над файлом для несложных презентаций.

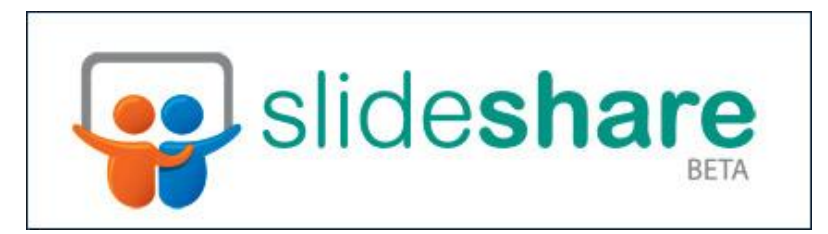

Размещает презентацию в сети с помощью flash.

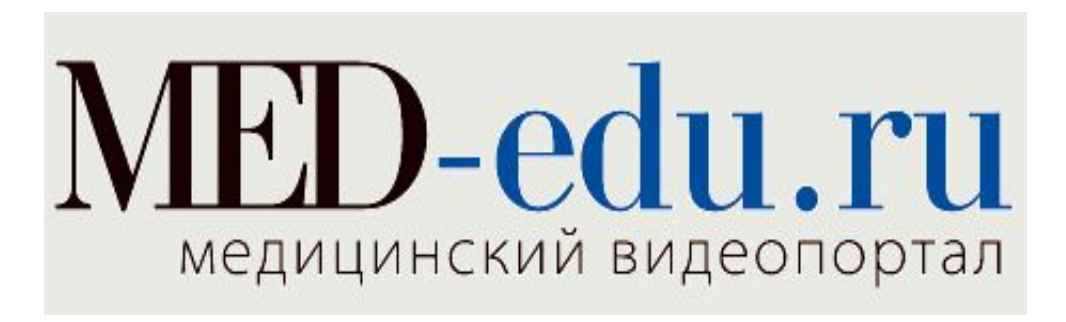

Позволяет располагать на своих страницах видео лекции и презентации к ним (а так же текстовые субтитры.

# **Современные тенденции.**

# **«Живые» бесшовные презентации Prezi.com**

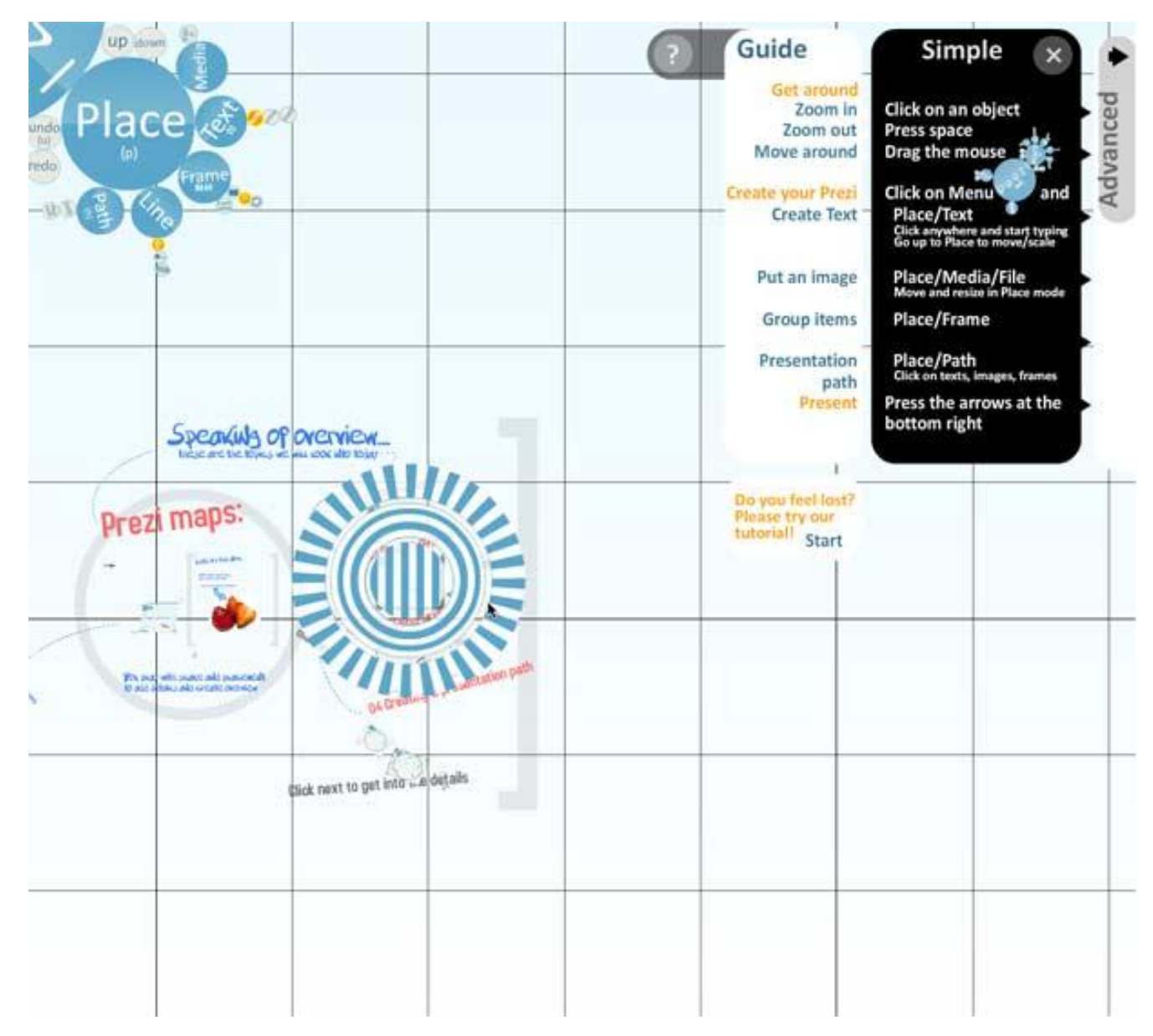

45/49

## **Видеопрезентации.**

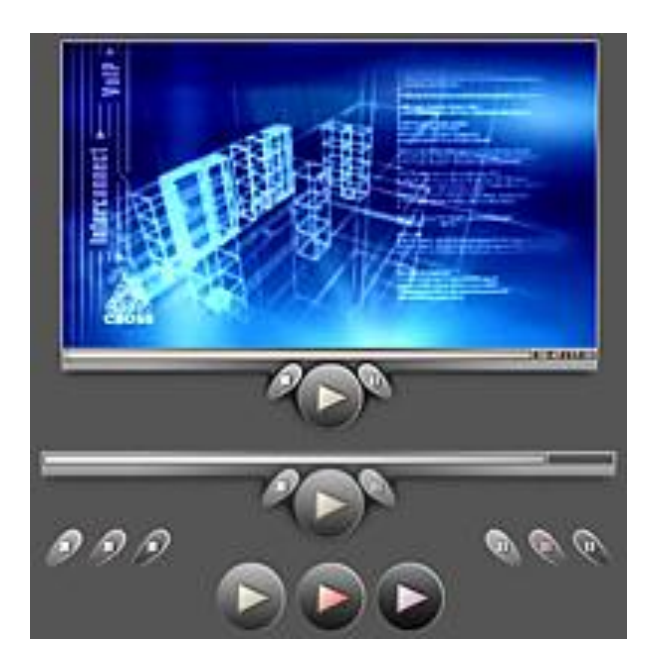

Видеопрезентации — современное и перспективное средство, но основной областью применения остается реклама и торговля.

Так же проблемой становится большая техническая сложность разработки.

# **Mind Maps.**

#### Диаграммы связей — современное средство проработки структуры и логики. Могут также применяться собственно внутри презентации. Интересным вариантом служит сочетание с Докомпьютерные слайды.

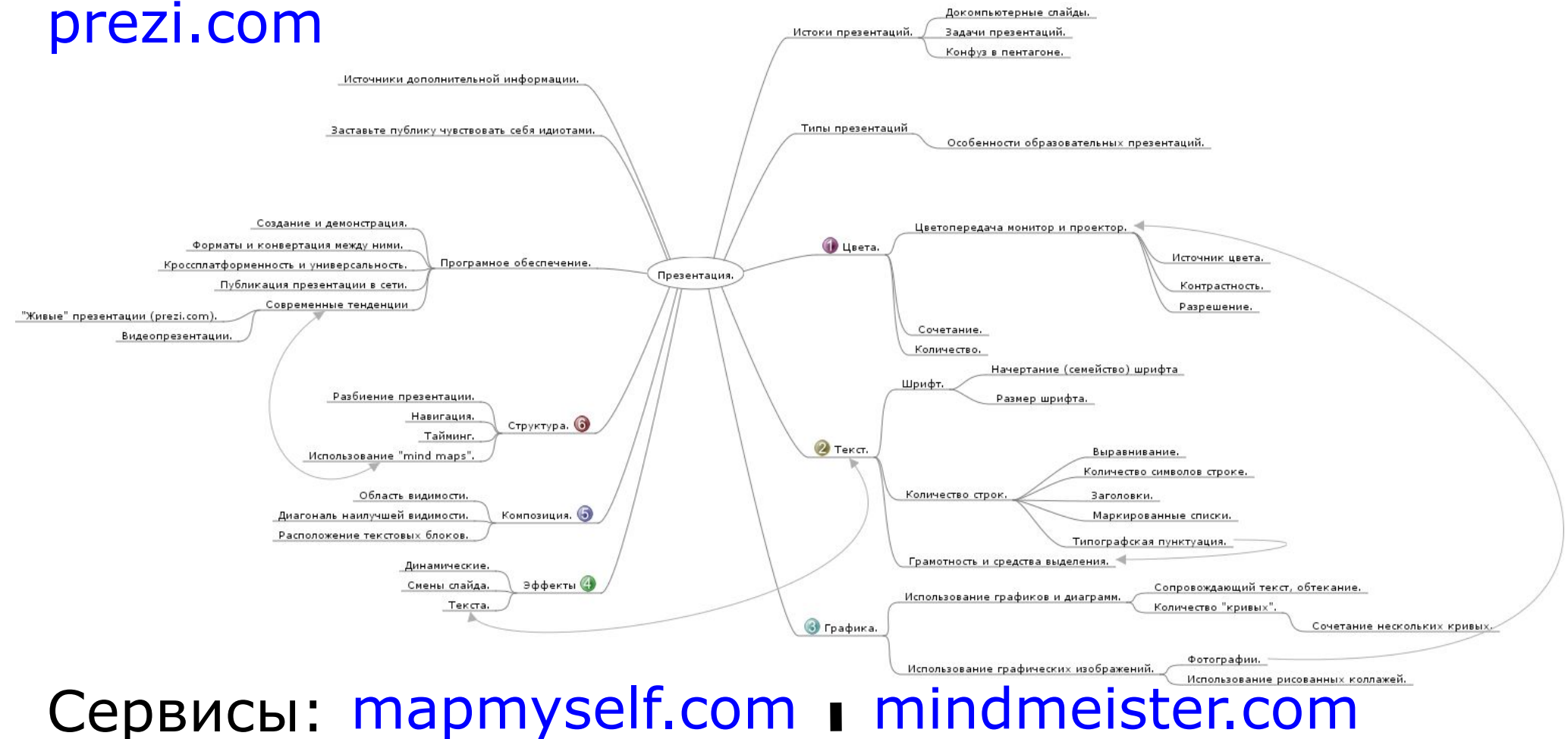

47/49

## **Материалы.**

### **«Презентации по уму» — основные правила.**

http://team.custis.ru/2009/10/blog-post.html

**Интенсив "Юзабилити презентациий".**  http://www.slideshare.net/mrjjj/ss-3885440

**Рекомендации по созданию слайдов.** http://pyobject.ru/blog/2008/05/26/presentation-g uidelines/

### **Раздел «Презентации. Практика и теория.» На хабрахабре.**

http://habrahabr.ru/blogs/presentation/

**Блог компании PowerLexis (создание бизнес-презентаций). «Блог человека в красном галстуке».** http://blog.powerlexis.ru/

## **Спасибо за внимание!**